### Elasticsearch internals

@martin\_fmi Martin Toshev

## Agenda

• The ELK stack

• Elasticsearch architecture

• Extending Elasticsearch

## The ELK stack

### **Overview**

- The ELK stack is centered around Elasticsearch and includes:
	- Elasticsearch
	- Kibana
	- Logstash
	- Beats
- Elasticsearch is a full-text search engine with numerous capabilities that drive it as a leading solution on the market

### **Overview**

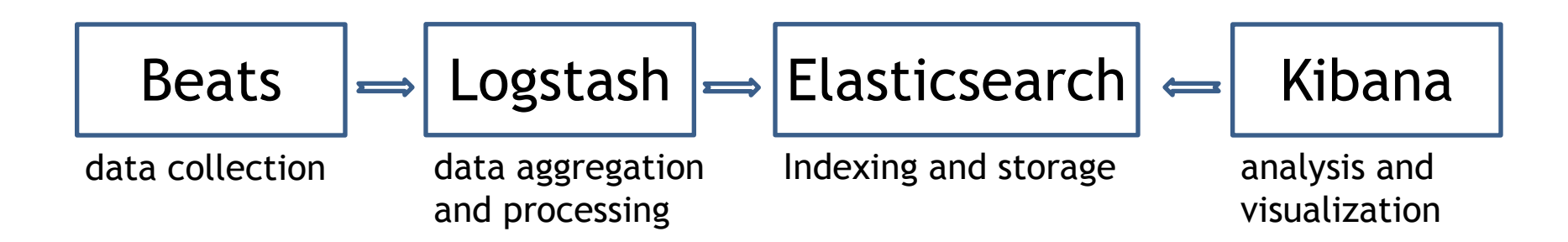

- A web server build on top of the Lucene Java library
- Another way to describe it is a document-oriented database
- Provides more functionality not provided by Lucene such as:
	- Caching
	- Clustering
	- JSON-based REST API

- The basic data structure used by Elasticsearch is an **inverted index**
- Indexes are stored on disk in separate files
- Search can be performed on multiple indexes
- Documents in an index are logically grouped by type (deprecated in 7.0.0)

• In order to ensure result relevancy Elasticsearch uses a few algorithms to calculate relevant scores

• The default one used is **tf-idf** (**term frequency–inverse document frequency**)

- Provides faster retrieval of documents for more scenarios than a traditional RDBMS
- A traditional RDBMS uses indexes implemented using a B-tree or hash table structures
- The RDBMS indexes pose significant limitations on the types of queries where they can be applied

- Documents might not have an explicit schema specified
- An explicit schema (mapping) for certain fields can be specified
- Certain fields can match a pattern that identifies their field types (dynamic mapping)
- The same field can be indexed multiple times using different mechanisms

### Kibana

- An analytics and visualization dashboard designed to work with Elasticsearch
- Provides a number of additional tools used to simplify interaction with Elasticsearch

• Browser-based interface

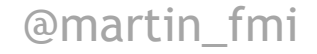

## Logstash

- Data collection engine with pipeline processing capabilities
- Provides integration with a variety of third-party data sources
- Originally targeted for log collection but for used for a variety of use cases in practice

## Logstash

- Data is processed in an input-filter-output manner
- Output data is stored typically in an Elasticsearch index
- Plug-in architecture with a large number of third-party plug-ins available

### Beats

- Beats is a collective name for a set of log shippers
- Each beat is able to collect logs from a particular third-party source
- They are lightweight in nature and are installed separately
- Data collected from the various beats can be sent to Elasticsearch or Logstash

# Catalog of beats

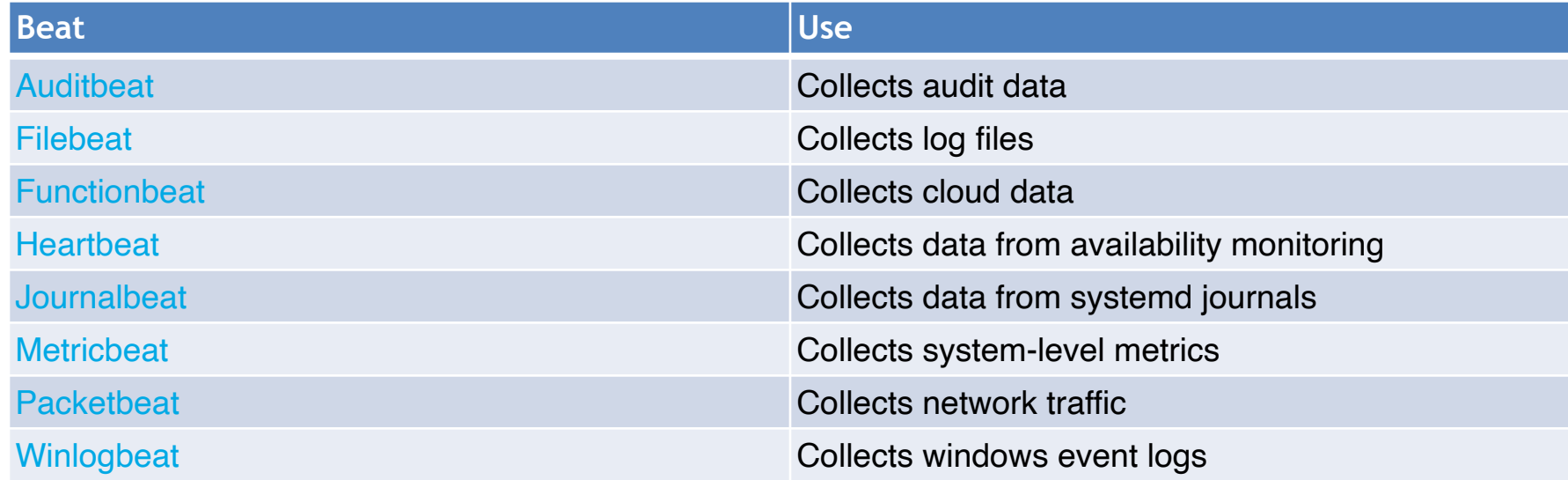

### X-Pack

- X-Pack is a set of extra features for the ELK stack
- Already installed by default with Elasticsearch
- To see a list of X-Pack features installed the \_xpack endpoint can be used:

GET /\_xpack

## Elasticsearch architecture

- Elasticsearch is designed with clustering in mind
- By default each node starts with 5 shards
- An Elasticsearch shard is a Lucene index

- The more nodes are added to the cluster shards get distributed among nodes
- By default, Elasticsearch tries to balance the number of shards across your nodes so the load is evenly spread
- Partial results can be returned from shards that are still available

• The shard for a document is determined based on the following formula:

shard = hash(<rounting key>) % number of primary shards

- By default the rounting key is the document ID
- A custom routing key can be set during indexing to enable shard routing

- By default, new nodes discover existing clusters via multicast
- If a cluster is discovered, the new node joins it only if it has the same cluster name
- If a node on the same instance already runs on the specified port Elasticsearch tries to pick the next available port

- Two ways to discover nodes:
	- multicast: automatic discovery of nodes on the network, multicast ping send by default to 224.2.2.4:54328
	- unicast: explicitly specify cluster nodes in the Elasticsearch configuration discovery.seed hosts =  $[ "10.0.0.3", "10.0.0.4:9300",$ "10.0.0.5[9300-9400]"]
- In unicast discovery not all nodes need to be listed
- The ones that are listed need to know of the other nodes in the cluster

# Scaling considerations

• When planning an Elasticsearch cluster several aspects need to be considered:

- sharding
- splitting data between indexes
- maximizing throughout

# Sharding considerations

- Too small number of shards introduces a scalability bottleneck
- Too many shards introduces performance and management overhead
- Determining the number of shards should be based on an upfront planning

### Splitting data between indexes considerations

• Avoid putting huge amounts of data in a single index

- Index allocation strategies might be adopted such as a daily/ weekly/yearly index. For example: **orders-20200106**
- Aliases can be used to avoid changing the name of the index

# Types of cluster nodes

• An Elasticsearch node can be of the following types:

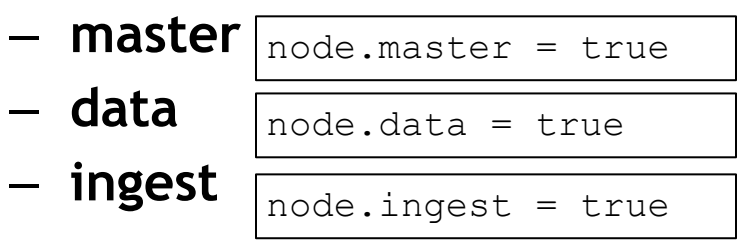

# Concurrency control

- Elasticsearch uses optimistic locking for concurrency control
- When indexing a document the **version** attribute can be specified
- If the document already has the specified version the operation is rejected from Elasticsearch
- Concurrency control can also be achieved using **the if\_seq\_no** and **if\_primary\_term** parameters of an index request

# High availability

• To increase availability, you can create one or more copies (called replicas) for each of your initial shards (called primaries)

• Once an indexing request is send to a particular shard (determined from a hash of the document's ID) the document being indexes is also sent to the shard's replicas

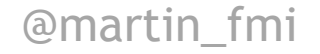

# High availability

- When you perform a search request Elasticsearch distributes the load among the shards and the replicas
- In that manner replicas are also used to improve performance and not only provide a mechanism for fault-tolerance

# High availability

- In addition to shard replication Elasticsearch provides additional facilities for high availability in case replication is not sufficient:
	- cluster backup and restore
	- cross cluster replication

### Elasticsearch in production

- General guidelines:
	- allocate enough heap memory for search operations (machines with 32-64GB are preferable)
	- prefer CPUs with more cores than faster CPUs, Elasticsearch utilizes the various cores by means of the distinct thread pools it uses
	- prefer faster storage systems such as SSDs if possible, no need to levarage RAIDbased mirroring and parity in favor of shard replication
	- Use fast network for an Elasticsearch cluster

### The Elasticsearch index

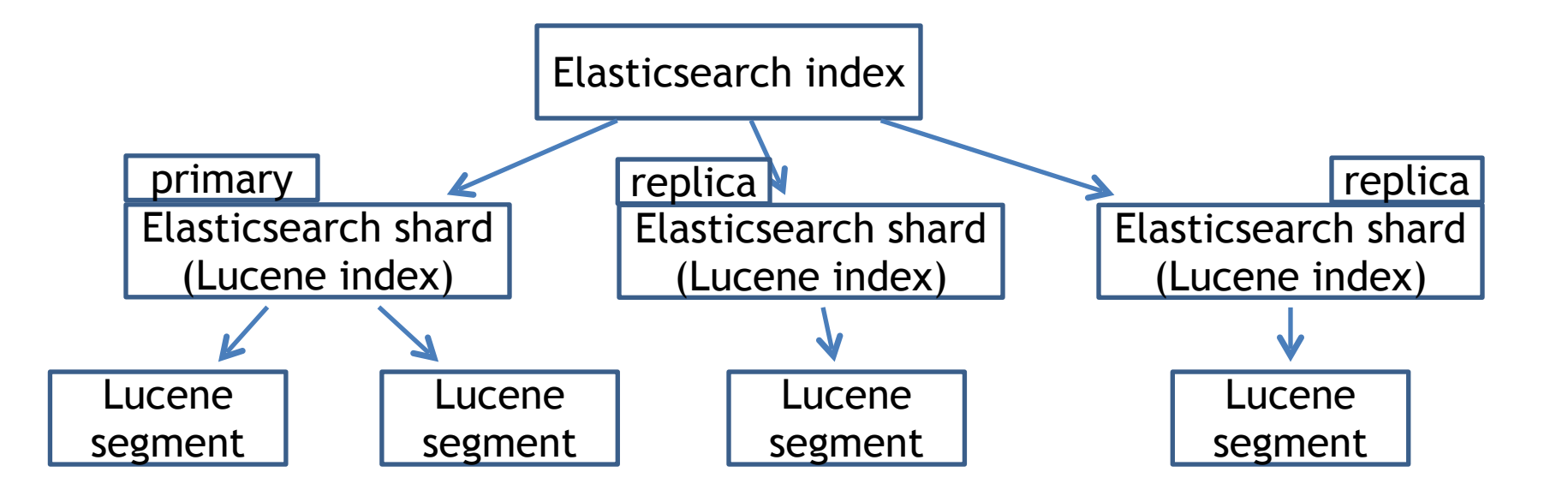

## Shard request processing

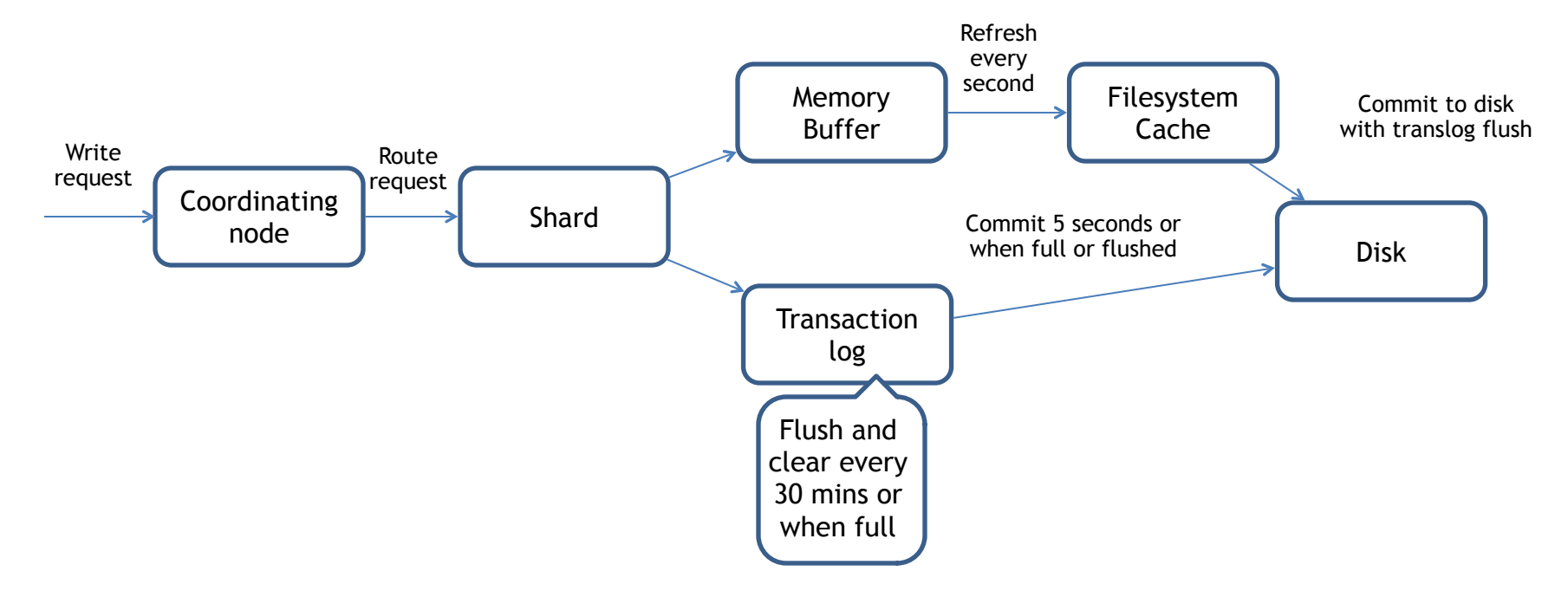

## Shard request processing

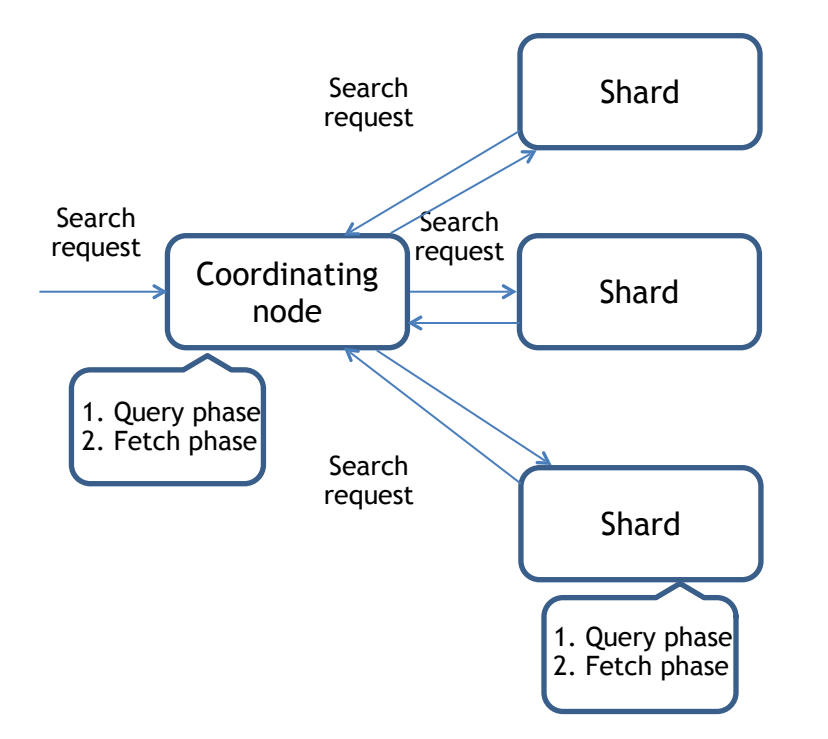

### Elasticsearch modules

- Internally Elasticsearch is comprised of different modules
- Modules are loaded during Elasticsearch instance startup
- Elasticsearch uses a modified version of Google Guice for the module binding<sub>rg.elasticsearch.bootstrap.Elasticsearch#main(</sub>  $\overline{)}$

org.elasticsearch.bortstrap.Bootstrap#init()

org.elasticsearch.node.Node#start()

### Elasticsearch modules

// b is a Guice binder modules.add( $b \rightarrow \{$  b.bind(Node.class).toInstance(this); b.bind(NodeService.class).toInstance(nodeService);

@martin\_fmi

}

…

b.bind(NamedXContentRegistry.class).toInstance(xContentRegistry); b.bind(PluginsService.class).toInstance(pluginsService); b.bind(Client.class).toInstance(client); b.bind(NodeClient.class).toInstance(client); b.bind(Environment.class).toInstance(this.environment); b.bind(ThreadPool.class).toInstance(threadPool); b.bind(NodeEnvironment.class).toInstance(nodeEnvironment);

### Elasticsearch modules

• Some core modules are:

- **Discovery and cluster formation**: used for node discovery
- **HTTP**: for the HTTP REST API
- **Plugins**: for managing the Elasticsearch plug-ins
- **Thread pools**: thread pools used internally by Elasticsearch
- **Transport**: communication layer for the Elasticsearch nodes

# The Elasticsearch codebase (demo)

# Extending Elasticsearch

## Elasticsearch plug-ins

- Plug-ins extend the functionality of Elasticsearch
- Located under the **plugins** directory
- The **elasticsearch-plugin** utility can be used to manage plugins bin/elasticsearch-plugin install [core\_plugin\_name]

bin/elasticsearch-plugin install [URL]

bin/elasticsearch-plugin list

bin/elasticsearch-plugin remove [plugin\_name]

## Elasticsearch plug-ins

• Elasticsearch plug-ins are bundled in a ZIP archive along with their dependencies

- They are loaded by a separate classloader
- Distinct security permissions can be applied per plug-in

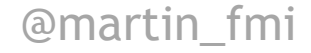

## Elasticsearch plug-ins

- Elasticsearch plug-ins must implement the **org.elasticsearch.plugins.Plugin** class
- An instance of **org.elasticsearch.plugins.PluginService** is responsible to load plug-ins

# Writing an Elasticsearch plug-in (demo)

Q&A

## Thank you